<span id="page-0-0"></span>Concurrent programming and Operating Systems Lesson 3

Dag Jönsson

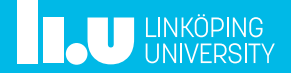

## <span id="page-1-0"></span>1 [Lab 5](#page-1-0) [wait](#page-4-0) [Input validation](#page-10-0) **[Testing](#page-15-0)**

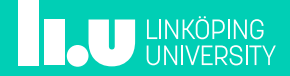

## Overview

- Implement syscall wait handle different scenarios
- Implement input validation check to make sure that we get valid input from the user program

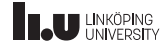

Lab 4: Refresher

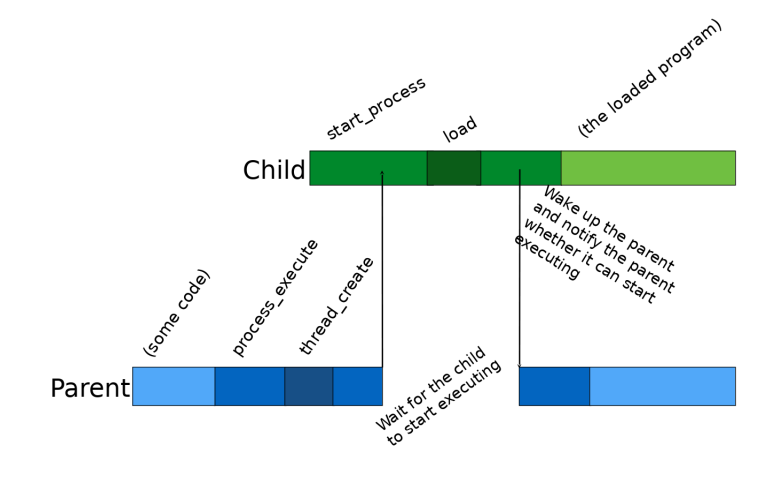

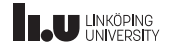

### <span id="page-4-0"></span>wait

- int wait(pid\_t pid) sleep the parent until child finishes and return the child's exit status.
- Define a new structure for the shared memory

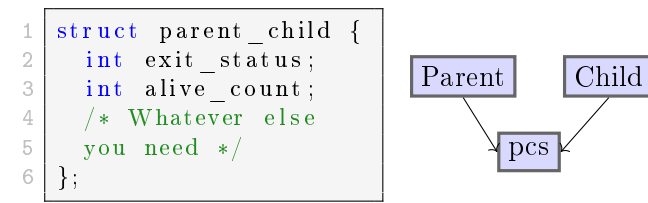

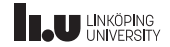

### wait

- Scenarios:
	- $\bullet$ Parent calls wait before the child terminates
	- $\bullet$ Parent calls wait after the child terminates
	- $\bullet$ Parent terminates before the child, without wait
	- $\bullet$ Parent terminates after the child without wait
- In each of these scenarios, your code must work and shared resources need to be freed when it's not needed anymore
- Remember that a process can have several children, but only one parent!

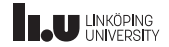

#### wait

- wait can only be called *once* per child.
- If anything goes wrong, -1 is expected as the return.
- Busy waiting is *NOT* allowed.
- Hint: Since the exit status has to be available even after the child terminates, store in dynamically allocated memory.

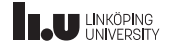

wait scenario 1

#### parent waits for child to exit

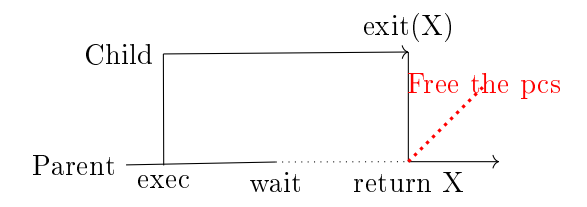

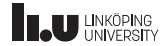

wait scenario 2

child exists before the parent, and then the parent waits

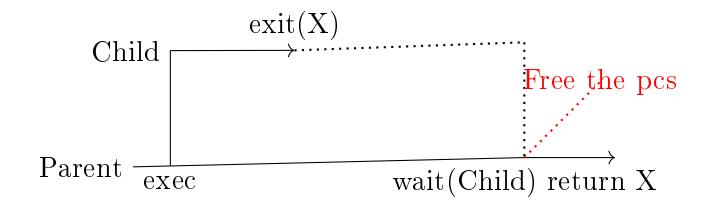

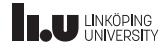

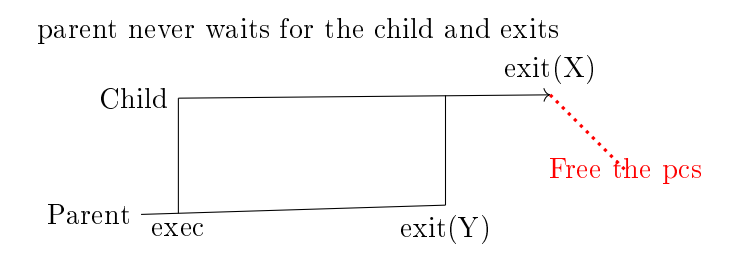

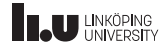

- <span id="page-10-0"></span>• Argument paranoia: nothing the user processes does should crash Pintos
- Example: read(STDIN\_FILENO, 0xc0000000, 512);
- All pointers from the user processes to the kernel must be validated!
- If a pointer is not valid, the caller should be terminated with exit status -1

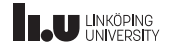

- A valid pointer from a user process comply with the following:
	- $\bullet$  Below PHYS\_SPACE in virtual memory (not in kernel memory)
	- $\bullet$  Associated with a page in the page table for the calling process (pagedir\_get\_page())
- pagedir\_get\_page() is an expensive operation, so it's not effecient to call it for every address. It's possible to only use it once per page a given buffer spans. (Why? How?)

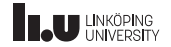

- Suppose a process calls create((char \*) PHYS\_BASE - 12345, 17);
- filesys\_create() does not validate the string, and the string is not null. This will likely crash Pintos.
- Hint: You must check that the char  $*$  is a valid C-string by iterating over every character, and check that the pointer is valid. A valid C-string is null terminated  $(\cdot \backslash 0)$

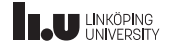

- Suppose a user process calls  $write(1, malloc(1), 1000);$
- Hint: We must check that every possible pointer is valid. In this case that would mean checking 1000 pointers (at most; you can optimise this by computing the page boundaries, and check those).
- Hint: In contrast to strings, the size is given and we do *not* have to search for  $\sqrt{0}$

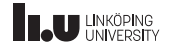

- The user process can modify its own stack pointer: asm volatile("movl \$0x0, %esp; int \$0x30" :::);
- That means that you need to validate the stack pointer as well. If you increment the stack pointer, you need to redo that check!
- In other words, you need to validate the stack pointer for every argument you extract.
- Note that to check the memory for an integer you need to treat it as a 4 byte array (Why?)

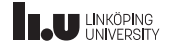

## <span id="page-15-0"></span>**Testing**

- once you have implemented a solution for lab 5, you can run tests with make -j check from the userprog/ folder
- the tests will test your solutions for labs 1, 2, 4, and 5. it's fairly common to have to fix something in older labs
- if you want to run a single test, you can do the following from userprog/: make build/tests/userprog/halt.result

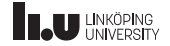

## **Testing**

- tests/userprog/halt.c The actual test program
- userprog/build/tests/userprog/halt.result Result only
- userprog/build/tests/userprog/halt.errors Errors, faulty output
- userprog/build/tests/userprog/halt.output Complete printout of the program run

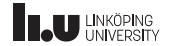

# <span id="page-17-0"></span>2 [Lab 6](#page-17-0) [File system](#page-19-0) [Hints](#page-25-0)

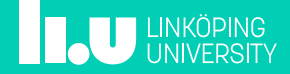

## Overview

- Synchronise the file system in Pintos
- Reader-writers problem
- Testing your implementation

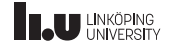

<span id="page-19-0"></span>File system

- You need to implement synchronisation for accessing data in files when they are shared between multiple processes that are not already synchronised
- Use locks and/or semaphores!
- You could synchronise the filesystem by using one lock for everything, this however will lead to unacceptable performance

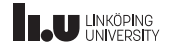

File system

- threads/malloc.[h|c] Heap memory allocation (shared, already synchronised)
- devices/block.[h|c] Low-level operations on the drive (shared, already synchronised)
- filesys/free-map. [h|c] Operations on the map of free disk sectors (shared)
- filesys/inode. [h|c] Operations on inodes, which represents an individual file. When you write/read data to/from an inode you modify the actual physical file (shared)

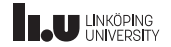

File system

- filesys/file.[h|c] A file object contains an inode and things like seek position. Every process has its own object (not shared)
- filesys/directory.[h|c] Operations on directories (parially shared)
- filesys/filesys.[h|c] Operations on the file system, such as create, open, close, remove and so on (shared)

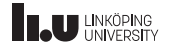

## Readers-writers

Some requirements:

- Several readers are able to read from the same file at the same time
- Only one writer can write to a specific file at the same time
- Several writers are able to write to *different* files at the same time
- When a process is reading a file, no other process can write to that file
- When a process is writing to a file, no other process can read from that file

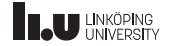

- Reader-writers algorithms can achieve the aforementioned requirements.
- Hint: Implementing a readers-preference is fairly easy, but might lead to starving writers
- Hint: There is at most 1 inode per physical file

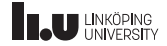

## Research lab example

- Imagine a research lab, where either research or drop-in visits may happen
- Only one of the activites can be active at a time
- Outside of the lab there are a sign that indicates if the room is occupied or not, and a counter of the number of visitors in the room
- Design a simple protocol to enter the room based on the signs. It should be visible at a glance if the room is available for either activity

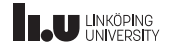

## <span id="page-25-0"></span>Hints

- Some questions you can ask yourself to help you understand what needs to be done. What can happen, in the worst case, if two processes try to...
	- $\bullet$ Create and remove the same file at the same time?
	- $\bullet$ Read and write the same file at the same time?
	- $\bullet$ Open the same file at the same time?
	- $\bullet$ Open and close the same file at the same time?
	- $\bullet$ And so on!
- $\bullet$  "at the same time" should interpreted as the first operation is interrupted by the second

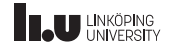

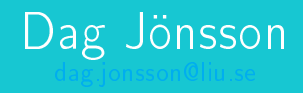

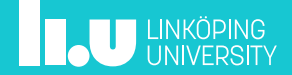